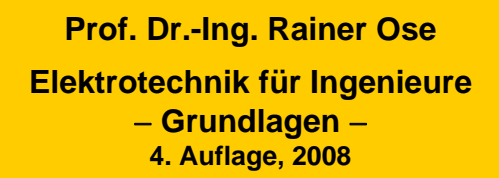

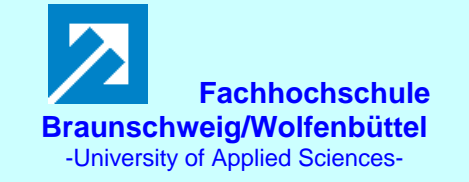

**Lösung der Übungsaufgabe ÜA\_2\_11.6:** 

Ausgangspunkt für die Lösung der Aufgabenstellung ist Gleich. (11.22):  $U_{\text{ind}} = -\int (\vec{v} \times \vec{B}) \cdot d\vec{l}$ a

Darin beschreibt  $(\vec{v} \times \vec{B})$  das Vektorprodukt (Kreuzprodukt oder äußeres Produkt) von  $\vec{v}$  und  $\vec{B}$ . Der Betrag dieses Vektors ergibt sich aus:  $|\vec{v} \times \vec{B}| = |\vec{v}| \cdot |\vec{B}| \cdot \sin \angle(\vec{v}; \vec{B})$ . Seine Richtung wird über die Rechtsschrauben-Regel bestimmt. Der Vektor  $(\vec{v} \times \vec{B})$  steht senkrecht auf der von den Vektoren  $\vec{v}$  und  $\vec{B}$  aufgespannten Fläche.

Die Vektoren  $\vec{v}$ ,  $\vec{B}$  und  $(\vec{v} \times \vec{B})$  bilden ein orthogonales Rechtssystem, wenn  $\vec{v}$  und  $\vec{B}$  nicht kollinear sind. Ein Rechtssystem ist nach [1] dadurch gekennzeichnet, dass "eine Drehung der positiven x-Achse nach der positiven y-Achse bei gleichzeitiger Verschiebung in Richtung der positiven z-Achse eine Rechtsschraubung ergibt".

Bild ÜA\_2\_11.6\_1 zeigt auf der rechten Seite die Vektorsituation des Bildes 11.34 (vgl. linke Seite des Bildes ÜA\_2\_11.6\_1). Laut Aufgabenstellung soll der gerade Leiter mit konstanter Geschwindigkeit senkrecht zu den Flussdichtelinien durch ein zeitinvariantes homogenes Magnetfeld bewegt werden.

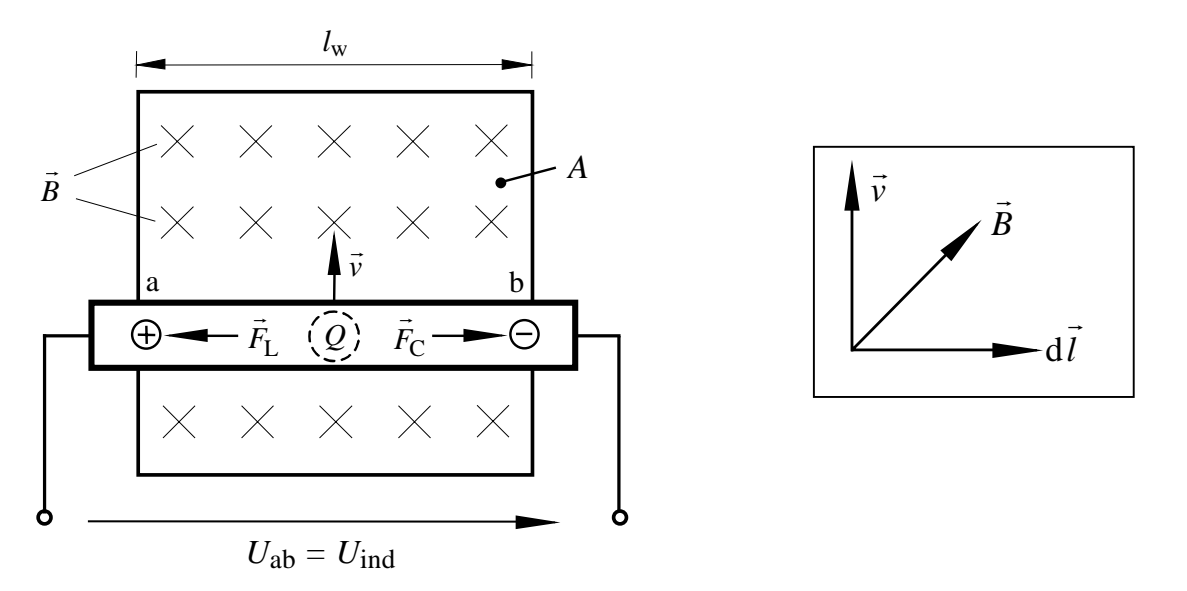

Bild ÜA\_2\_11.6\_1: Bewegter Leiter im zeitlich konstanten homogenen Magnetfeld (vgl. auch Bild 11.34)

Wenn die Vektoren  $\vec{v}$ ,  $\vec{B}$  und *l*  $\vec{r}$  $dl$  senkrecht ( $\perp$ ) aufeinander stehen, wird der Betrag der induzierten Spannung maximal. Es gilt:

$$
|U_{\text{ind}}| = B_{\perp} \cdot v \cdot l_{\text{w}} \tag{11.23}
$$

Überträgt man die Situation des Bildes ÜA\_2\_11.6\_1 auf ein Vektor-Basissystem, so kann auch eine Aussage zum Vorzeichen der induzierten Spannung im Vergleich zum gewählten Bezugssinn (siehe Zählpfeil im Bild ÜA\_2\_11.6\_1) abgeleitet werden. Bild ÜA\_2\_11.6\_2 zeigt auf der linken Seite die  $\frac{1}{2}$  and  $\frac{1}{2}$  and  $\frac{1}{2}$  and  $\frac{1}{2}$  is the set of  $\frac{1}{2}$  of  $\frac{1}{2}$  is  $\frac{1}{2}$  is  $\frac{1}{2}$  is  $\frac{1}{2}$  is  $\frac{1}{2}$  is  $\frac{1}{2}$  is  $\frac{1}{2}$  is  $\frac{1}{2}$  is  $\frac{1}{2}$  is  $\frac{1}{2}$  is  $\frac{1}{2}$  is r<br>F dl und auf der rechten Seite die dazu gewählten Basisvektoren.

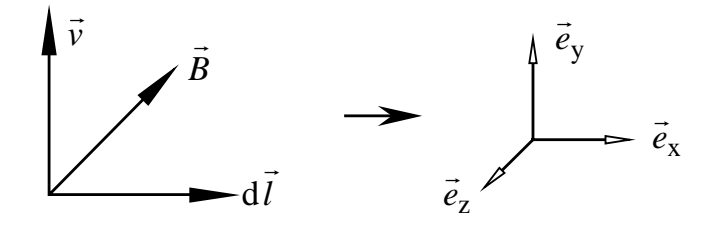

Bild ÜA\_2\_11.6\_2: Vektorsituation zum Bild 11.34 (vgl. auch Bild ÜA\_2\_11.6\_1)

Für die Basisvektoren gilt:  $|\vec{e}_x| = |\vec{e}_y| = |\vec{e}_z| = 1$ 

Die Beträge *v*, *B* und d *l* (also positive Größen) sind dann die skalaren Komponenten der Vektoren  $\vec{v}$ , *B* ์<br>ี่ und dl. ح∙<br>⊤ Für diese Vektoren gilt nach Bild ÜA\_2\_11.6\_2:

$$
d\vec{l} = +\vec{e}_x \cdot d\vec{l}; \quad \vec{v} = +\vec{e}_y \cdot v; \quad \vec{B} = -\vec{e}_z \cdot B
$$

Durch Einsetzen in Gleich. (11.22) erhält man:

$$
\text{Mit } (\vec{e}_y \times \vec{e}_z) = \vec{e}_x \quad \text{und } \quad \vec{e}_x \cdot \vec{e}_x = 1 \text{ gilt:} \qquad \qquad U_{\text{ind}} = v \cdot B \cdot \int d\ell = +v \cdot B \cdot l_w
$$

Mit den gewählten Basisvektoren wird die induzierte Spannung positiv, wenn man den Zählpfeil von a nach b (also in Integrationsrichtung) wählt. Dabei handelt es sich um eine Gleichspannung, da der Leiter mit einer konstanten Geschwindigkeit senkrecht zu *B* .่<br>กี durch ein zeitinvariantes homogenes Magnetfeld bewegt wird. In der Erklärung zum Bild 11.34 wurde nun aber festgelegt, dass der Vektor der magnetischen Flussdichte *B* ั้<br>ก in Richtung der Kreuze in die Fläche *A* (Bildebene) eindringt. Der Leiter befindet sich mit der Länge *l*w (also zwischen den Punkten a und b) im Magnetfeld und bewegt sich mit dem Vektor *v* parallel zur Bildebene (vgl. Bild ÜA\_2\_11.6\_3). Das scheint der im Bild ÜA\_2\_11.6\_2 dargestellten Situation zu widersprechen.

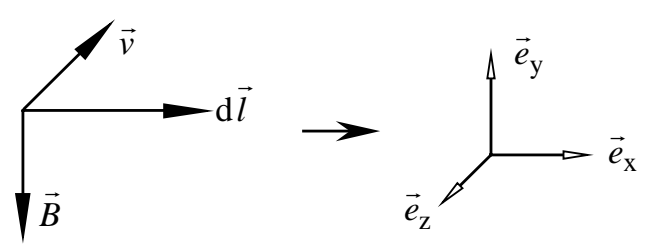

Bild ÜA\_2\_11.6\_3: Veränderte Vektorsituation zum Bild 11.34

Für die Vektoren gilt nun nach Bild ÜA\_2\_11.6\_3:  $d\vec{l} = +\vec{e}_x \cdot d\vec{l}$ ;  $\vec{B} = -\vec{e}_y \cdot B$ ;  $\vec{v} = -\vec{e}_z \cdot v$ 

Durch Einsetzen in Gleich. (11.22) erhält man:

Mit  $(\vec{e}_z \times \vec{e}_v) = -\vec{e}_x$  und  $\vec{e}_x \cdot \vec{e}_x = 1$  gilt:

$$
U_{\text{ind}} = -\int_{a}^{b} (-v) \cdot (-B) \cdot (\vec{e}_z \times \vec{e}_y) \cdot \vec{e}_x \cdot d l
$$
  

$$
U_{\text{ind}} = v \cdot B \cdot \int_{a}^{b} d l = +v \cdot B \cdot l_w
$$

 $U_{\text{ind}} = -\int v \cdot (-B) \cdot (\vec{e}_y \times \vec{e}_z) \cdot \vec{e}_x \cdot d\ell$ 

Mit den gewählten Basisvektoren wird die induzierte Spannung wieder positiv.

Eine weitere Möglichkeit zur Lösung der genannten Aufgabenstellung ergibt sich durch die Anwendung der Rechenregel des Spat-Produktes.

Ausgangspunkt ist wieder Gleich. (11.22):

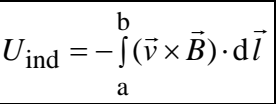

Der Ausdruck unter dem Integral besteht aus einer Kombination von Kreuzprodukt und Punktprodukt.

Das Kreuzprodukt ( $\vec{v} \times \vec{B}$ ) ergibt wieder einen Vektor. Der Betrag dieses Vektors ergibt sich aus:  $|\vec{v} \times \vec{B}| = |\vec{v}| \cdot |\vec{B}| \cdot \sin \angle(\vec{v}; \vec{B})$ . Seine Richtung wird über die Rechtsschrauben-Regel bestimmt. Der Vektor  $(\vec{v} \times \vec{B})$  steht senkrecht auf der von den Vektoren  $\vec{v}$  und  $\vec{B}$  aufgespannten Fläche.

Das Punktprodukt der beiden Vektoren  $(\vec{v} \times \vec{B})$  und d*l* r dl ergibt eine skalare Größe. Der Vektor dl r dl zeigt in Integrationsrichtung.

Wird (wie in der Situation des Bildes 11.34) ein gerader Leiter in einem homogenen Magnetfeld bewegt, kann die Integration gemäß Gleich. (11.22) in eine Multiplikation überführt werden.

Dann gilt:  $U_{\text{ind}} = -(\vec{v} \times \vec{B}) \cdot \vec{l} = -(\vec{v} \cdot \vec{B} \cdot \sin \alpha) \cdot (l_{\text{w}} \cdot \cos \beta)$ 

Darin beschreibt  $\alpha$  den Winkel zwischen den Vektoren  $\vec{v}$  und  $\vec{B}$ .<br>ก .  $β$  beschreibt den Winkel zwischen den Vektoren ( $\vec{v} \times \vec{B}$ ) und  $\vec{l}$ .

Wenn die Vektoren  $\vec{v}$ ,  $\vec{B}$  und *l*  $\overrightarrow{1}$  senkrecht (⊥) aufeinander stehen, gilt in einem Rechtssystem:  $U_{\text{ind}} = -(v \cdot B \cdot \sin 90^\circ) \cdot (l_{\text{w}} \cdot \cos 180^\circ) = + v \cdot B_{\perp} \cdot l_{\text{w}}$ 

Das zusätzliche negative Vorzeichen kommt dadurch zustande, dass der Vektor ( $\vec{v} \times \vec{B}$ ) gegen die Integrationsrichtung von Gleich. (11.22) und damit gegen den gewählten Zählpfeil von *U*<sub>ind</sub> (siehe Bild Bild  $\text{UA}_2$ \_11.6\_1) gerichtet ist (cos 180° = -1).

Ende dieser Lösung